МУНИЦИПАЛЬНОЕ БЮДЖЕТНОЕ УЧРЕЖДЕНИЕ ДОПОЛНИТЕЛЬНОГО ОБРАЗОВАНИЯ «ЦЕНТР ОБРАЗОВАНИЯ «ПЕРСПЕКТИВА»

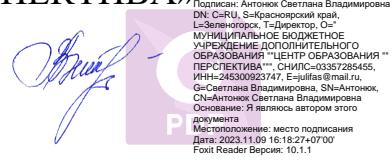

## ДОПОЛНИТЕЛЬНАЯ ОБЩЕОБРАЗОВАТЕЛЬНАЯ ОБЩЕРАЗВИВАЮЩАЯ ПРОГРАММА

### **«ВИРТУАЛЬНАЯ РЕАЛЬНОСТЬ»**

Возраст обучающихся: **12 - 17 лет** Срок реализации программы – **2 года** Направленность программы: **техническая** Уровень программы: **базовый**

> Составитель: педагог дополнительного образования Казакевич Константин Михайлович

Принята на заседании Педагогического совета Протокол **№ 2** от **02.06.2023** Утверждена приказом **№ 59** от **06.06.2023**

Директор С.В. Антонюк

Зеленогорск 2023

#### Пояснительная записка

Лополнительная обшеобразовательная обшеразвивающая программа «Виртуальная реальность» (далее - программа) даёт обучающимся необходимые компетенции для дальнейшего углублённого освоения лизайнерских навыков  $\overline{M}$ метолик проектирования. Основными направлениями в изучении технологий виртуальной реальности, с которыми познакомятся обучающиеся в рамках программы, станут начальные знания о разработке приложений для различных устройств, базовые и продвинутые понятия 3D-моделирования.

Через знакомство с технологиями создания собственных 3D моделей и разработки дополненной реальности будут развиваться спен исследовательские, инженерные и проектные компетенции. Освоение этих технологий предполагает получение ряда базовых компетенций, владение которыми критически необходимо любому специалисту на конкурентном рынке труда в STEAM-профессиях (Science, Technology, Engineering, Art и Mathematics: естественные науки, технология, инженерное искусство, творчество, математика).

Направленность программы - техническая, в её основе - принципы модульности и практичности, что обеспечит вариативность обучения. Содержание учебных модулей направлено на детальное изучение алгоритмизации, реализацию межпредметных связей, организацию проектной и исследовательской деятельности обучающихся.

Актуальность программы обусловлена потребностью общества в технически грамотных специалистах в области VR и AR (виртуальной и лополненной реальностях).

Дополненная и виртуальная реальности задействуют одни и те же типы технологий, и каждая из них существует, чтобы служить на благо пользователям, для обогащения их жизненного опыта. Интерес разработчиков технологий дополненной и виртуальной реальности смещается от игровой и развлекательной индустрии к проектам в образовании, промышленности и медицине.

Знания, умения и практические навыки решения актуальных задач, занятиях ДООП «Виртуальная реальность», готовят полученные на школьников к самостоятельной проектно-исследовательской деятельности с применением современных технологий. Компетенции, которые освоят обучающиеся, сформируют начальные знания и навыки для различных разработок и воплощения идей и проектов в жизнь с возможностью последующей их коммерциализации.

*Отличительная особенность* программы заключается в том, что она является практико-ориентированной. В ходе освоения модулей программы обучающиеся получат практические навыки творческой конструкторскотехнологической деятельности и моделирования с применением современных технологий, в том числе системы трекинга, 3D-моделирования и т. д.

Модуль – структурная единица образовательной программы, имеющая определённую логическую завершённость по отношению к результатам обучения. (Словарь рабочих терминов по предпрофильной подготовке).

Каждый модуль состоит из трех блоков (вводный, кейсовый, проектный), направленных на формирование определённых компетенций (soft и hard):

1. Результатом освоения *вводного блока* является формирование soft skills, а также основ работы с современным оборудованием.

2. Результатом освоения *кейсового блока* является «продукт» (групповой, индивидуальный), демонстрирующий сформированность компетенций.

Кейс – история, описывающая реальную ситуацию, которая требует проведения анализа, выработки и принятия обоснованных решений (Высшая школа экономики). Кейс включает набор специально разработанных учебнометодических материалов.

3. Результатом освоения *проектного блока* является сформированный проект (индивидуальный или командный), представленный к защите.

Модули и кейсы реализуются по принципу «от простого к сложному». Для возрастной категории 12–17 лет при решении кейсов ставятся задания повышенного уровня сложности и применяется оборудование, соответствующее возрасту.

#### *Адресат программы*

Программа предназначена для подростков в возрасте 12–17 лет, мотивированных к обучению и обладающих системным мышлением. Формы занятий групповые, количество обучающихся в группе – 10 человек. Состав групп постоянный.

#### *Возрастные особенности группы*

Содержание программы учитывает возрастные и психологические особенности детей 12–17 лет, которые определяют выбор форм проведения занятий с обучающимися. Дети этого возраста отличаются внутренней уравновешенностью, стремлением к активной практической деятельности, поэтому основной формой проведения занятий выбраны практические занятия. Ребят также увлекает совместная, коллективная деятельность, так как резко возрастает значение коллектива, общественного мнения, отношений со сверстниками, оценки поступков и действий ребёнка со стороны не только старших, но и сверстников. Ребёнок стремится завоевать в их глазах авторитет, занять достойное место в коллективе. Поэтому в программу включены практические занятия соревновательного характера, которые позволяют каждому проявить себя и найти своё место в детском коллективе.

Также следует отметить, что дети данной возрастной группы характеризуются такими психическими процессами, как изменение структуры личности и возникновение интереса к ней, развитие абстрактных форм мышления, становление более осознанного и целенаправленного характера деятельности, проявление стремления к самостоятельности и независимости, формирование самооценки. Эти процессы позволяют положить начало формированию начального профессионального самоопределения обучающихся.

*Режим занятий, объём программы:* длительность одного занятия составляет 2 академических часа по 45 минут с десятиминутным перерывом, периодичность занятий – 2 раза в неделю.

*Срок освоения программы* определяется содержанием программы и составляет 2 года. Годовая нагрузка на ученика составляет 144 часа.

*Объём программы:* 288 часов.

По уровню освоения программа *двух уровневая:*

стартовый уровень - 1 год;

базовый уровень - 2 год обучения.

*Формы обучения:* очная с применением электронного обучения и дистанционных образовательных технологий (Закон №273-Ф3, гл.2, ст.17, п.2.).

*Виды занятий:* беседы, обсуждения, мультимедийные презентации, игровые формы работы, практические занятия, метод проектов. Также программа курса включает групповые и индивидуальные формы работы обучающихся (в зависимости от темы занятия).

Основной тип занятий – комбинированный, сочетающий в себе элементы теории и практики. Большинство заданий курса выполняется самостоятельно с помощью персонального компьютера и необходимых программных средств.

Единицей учебного процесса является блок уроков (модуль). Каждый такой блок охватывает отдельную информационную технологию или её часть. Внутри блоков разбивка по времени изучения производится педагогом самостоятельно, но с учётом рекомендованного календарно-тематического плана. С учётом регулярного повторения ранее изученных тем

продолжительность изучения отдельных разделов блока определяется субъективными и объективными факторами.

Каждая тема курса начинается с постановки задачи – характеристики предметной области или конкретной программы на языке C#, которую предстоит изучить. С этой целью преподаватель проводит презентацию или показывает саму программу, а также готовые работы, выполненные в ней. Закрепление знаний проводится c помощью практики отработки умений самостоятельно решать поставленные задачи, соответствующие минимальному уровню планируемых результатов обучения.

Основные задания являются обязательными для выполнения всеми обучающимися в группе. Задания выполняются на компьютере с использованием интегрированной среды разработки. При этом обучающиеся не только формируют новые теоретические и практические знания, но и приобретают новые технологические навыки.

Методика обучения ориентирована на индивидуальный подход. Для того, чтобы каждый обучающийся получил наилучший результат, программой предусмотрены индивидуальные задания для самостоятельной работы на домашнем компьютере. Такая форма организации обучения стимулирует интерес обучающегося к предмету, его активность и самостоятельность, способствует объективному контролю глубины и широты знаний, повышению качества усвоения материала обучающимися, позволяет педагогу получить объективную оценку выбранной им тактики и стратегии работы, методики обучения индивидуального и в группе, выбора предметного содержания.

Для самостоятельной работы используются разные по уровню сложности задания, которые носят репродуктивный и творческий характер.

Количество таких заданий в работе может варьироваться.

В ходе обучения проводится промежуточное тестирование по темам для определения уровня знаний обучающихся. Выполнение контрольных заданий способствует активизации учебно-познавательной деятельности и ведёт к закреплению знаний, а также служит индикатором успешности образовательного процесса.

Реализация программы предполагает использование здоровье сберегающих технологий.

Здоровьесберегающая деятельность реализуется:

˗ через создание безопасных материально-технических условий;

- включением в занятие динамических пауз, периодической смены деятельности обучающихся;

- контролем соблюдения обучающимися правил работы на ПК;

- через создание благоприятного психологического климата в учебной группе в целом.

#### Педагогическая целесообразность программы

Программа является целостной и непрерывной в течение всего процесса обучения  $\overline{M}$ позволяет обучающемуся шаг  $3a$ шагом раскрывать в себе творческие возможности и самореализоваться в современном мире.

Стартовый уровень предполагает использование реализацию  $\mathbf{M}$ общедоступных  $\overline{M}$ универсальных  $\phi$ op $\mathbf{M}$ организации материала, минимальную сложность предлагаемого ДЛЯ освоения содержания программы.

Базовый уровень помимо использования и реализации общедоступных и универсальных форм организации, пройденного на стартовом уровне, материала, предполагает уже более высокий уровень сложности материала для освоения содержания программы второго года обучения.

Осваивая данную программу, обучающиеся будут овладевать навыками уже востребованных специальностей, многие из которых включены в Атлас профессий будущего. Знания и навыки, рассматриваемые в программе, будут полезны для каждой перспективной профессии.

#### 2. Цели и задачи программы

Цель программы: развитие критического мышления обучающихся, навыков командного взаимодействия, моделирования, прототипирования, программирования, освоения soft- и hard - компетенций, а также передовых технологий в области VR/AR.

Для успешной реализации поставленной цели необходимо решить ряд педагогических, развивающих и воспитательных задач:

#### Обучающие:

формирование представления об основных понятиях и различиях виртуальной и дополненной реальности;

создание представлений  $\mathbf{o}$ специфике технологий. eë преимуществах и недостатках;

формирование представления о технических характеристиках оборудования для использования виртуальной и дополненной реальности;

знакомство с культурными и психологическими особенностями использования технологии дополненной и виртуальной реальности;

 $\bullet$ создание навыков работы и применения технологии в разных отраслях.

#### Развивающие:

 развитие навыков разработки приложений дополненной и виртуальной реальности;

 приобретение навыков работы с инструментальными средствами проектирования и разработки приложений с иммерсивным контентом;

 формирование и развитие навыков разработки аппаратных и программных составляющих пользовательских интерфейсов для взаимодействия с иммерсивным контентом;

 совершенствование навыков работы с персональными компьютерами, обращения с мобильными устройствами (смартфонами, планшетами);

развитие у обучающихся интереса к программированию С#.

### *Воспитательные:*

 формирование активной жизненной позиции, гражданскопатриотической ответственности;

 воспитание этики групповой работы, отношений делового сотрудничества, взаимоуважения;

 развитие основ коммуникативных отношений внутри проектных групп и в коллективе в целом;

- воспитание упорства в достижении результата;
- пропаганда здорового образа жизни;

 формирование целеустремлённости, организованности, неравнодушия, ответственного отношения к труду, толерантности и уважительного отношения к окружающим.

# **3. Содержание программы Учебно-тематический план 1 года обучения**

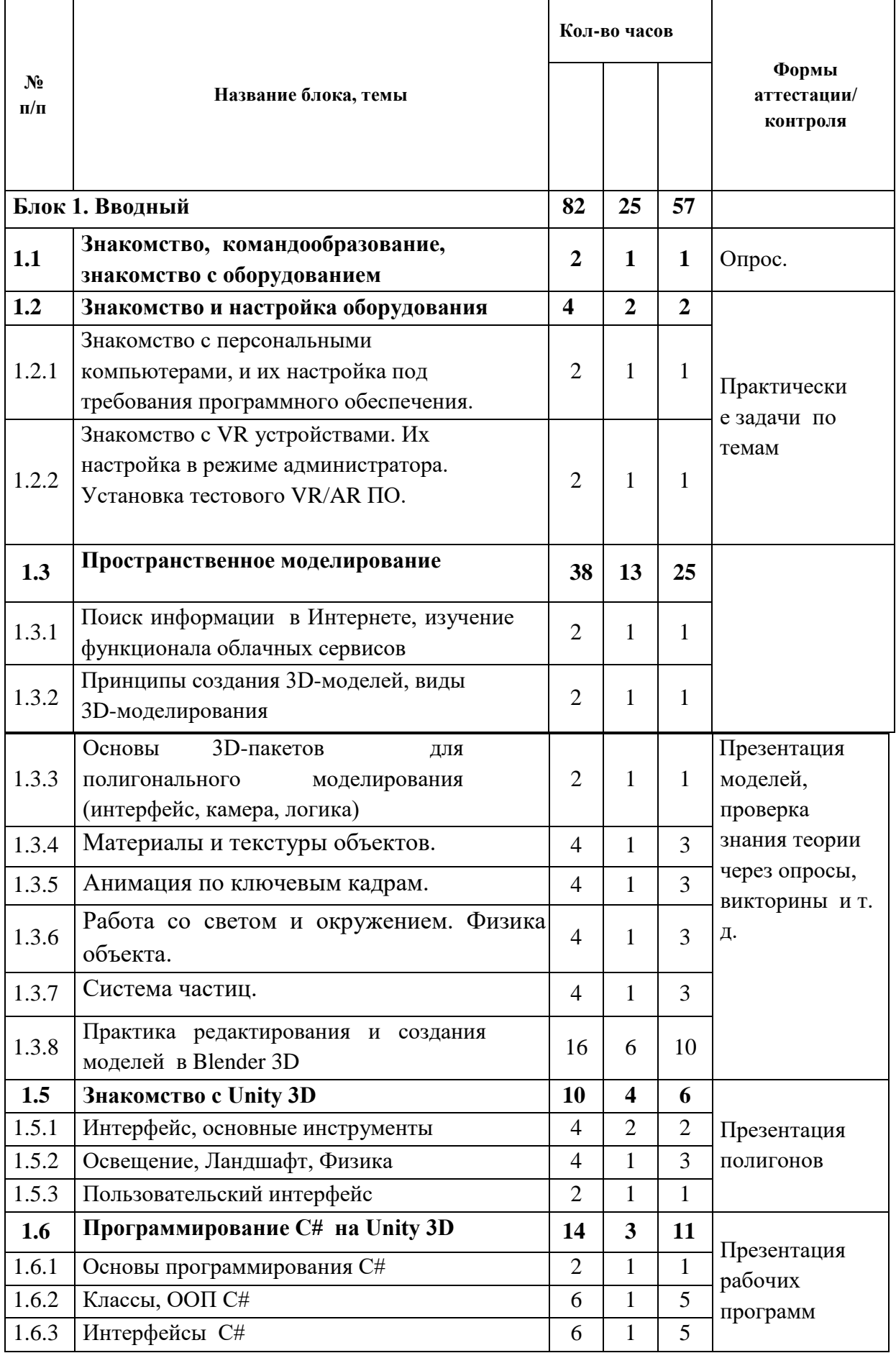

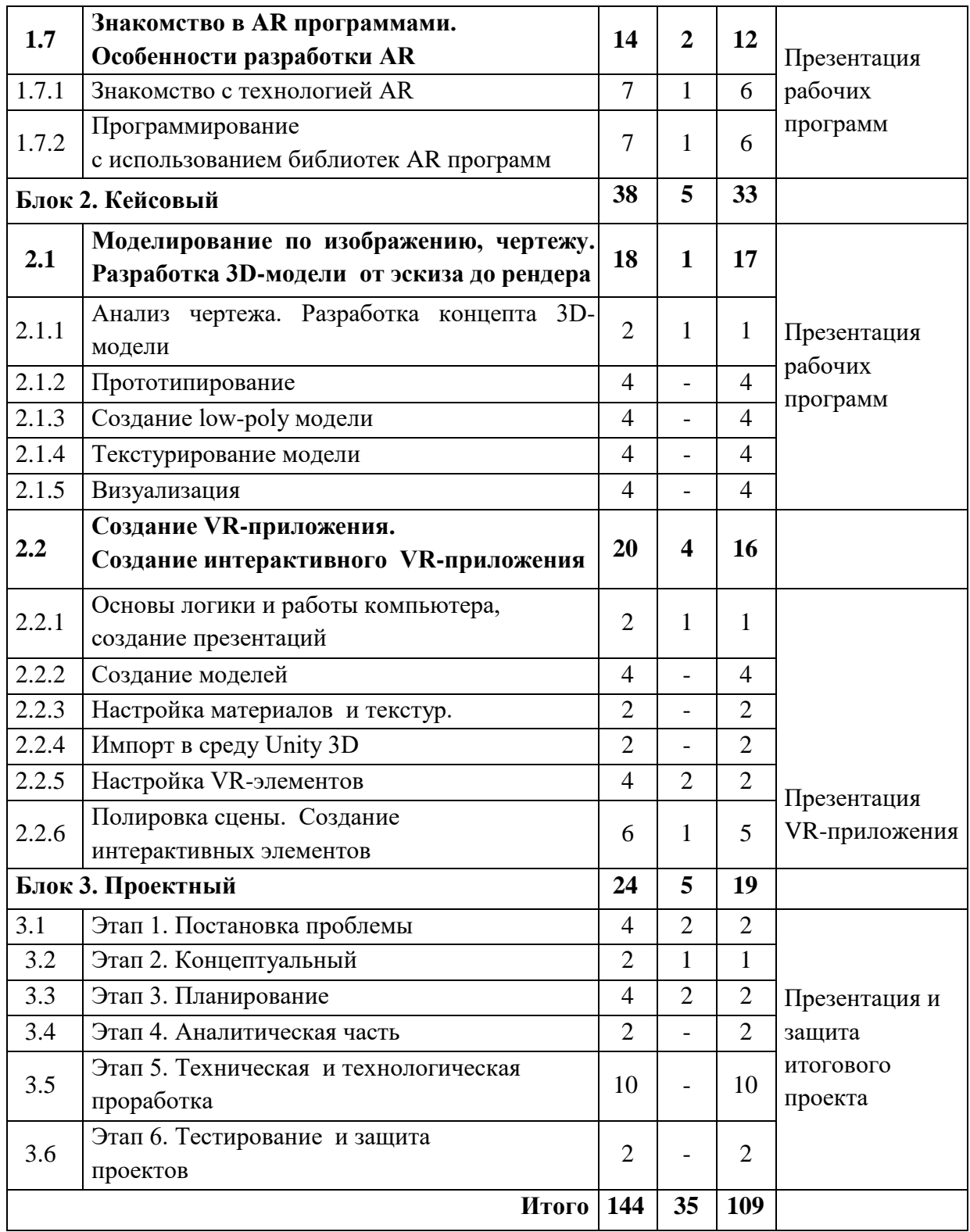

### Содержание учебного плана

### *Блок 1. Вводный*

## *Тема 1.1 Знакомство, командообразование, знакомств с оборудованием*

*Теория:* Знакомство с обучающимися, сбор и корректировка ожиданий, игры на командообразование.

*Практика:* Настройка оборудования.

#### *Тема 1.2 Знакомство с оборудованием*

*Тема 1.2.1* **Знакомство с персональными компьютерами, и их настройка под требования программного обеспечения.**

*Теория:* Информация о требованиях к персональным компьютерам, и их настройка под рабочее ПО.

*Практика:* Решение кейса по поиску и сборке необходимых составляющих персонального компьютера под выбранную программу.

### *Тема 1.2.2* **Знакомство с VR устройствами. Их настройка в режиме администратора. Установка тестового VR/AR ПО.**

*Теория:* Информация о видах мобильного устройств для АR приложений, и их настройках.

*Практика:* Соревновательная игра с использованием мобильного приложения для AR.

### *Тема 1.3 Пространственное моделирование*

### *Тема 1.3.1 Поиск информации в Интернете, изучение функционала облачных сервисов*

*Теория:* Принципы поиска информации, поисковики, продвинутые методы поиска, изучение профессиональных облачных сервисов, таких как Trello, Notion, Google, Sketchfab и т. д.

*Практика:* Решение кейсов по поиску специфичной информации, регистрация и отработка функционала сервисов на основе командных задач.

*Тема 1.3.2 Принципы создания 3D-моделей, виды 3D-моделирования Теория:* как создаются 3D-модели, из чего состоят и где применяется 3Dмоделирование.

*Практика:* Командная работа по поиску информации и презентации.

### *Тема 1.3.3 Основы 3D-пакетов для полигонального моделирования (интерфейс, камера, логика)*

*Теория:* Разбор интерфейса и логики создания моделей в контексте полигонального моделирования.

*Практика:* Создание примитивных моделей.

### *Тема 1.3.4 Материалы и текстуры объектов*

*Теория:* Изучение раздела Материалы и текстуры в *Blender.* Изучение видов материалов и текстур для 3D моделей

*Практика:* Подборка, редактирование и создание материалов различных видов

### *Тема 1.3.5 Анимация по ключевым кадрам.*

*Теория:* Что такое анимация. Формирование ключевых кадров. Изучение меню аниматора.

*Практика:* Создание типовых анимации для разно полигональных 3D объектов.

### *Тема 1.3.6 Работа со светом и окружением. Физика объекта.*

*Теория:* Изучение свойств и параметров меню Свет. Применение разных вариантов освещения с разным окружением объекта. Изучение физики объекта

*Практика:* Формирование сцены с разным освещением согласно предпочтений автора. Добавление физики 3D модели.

### *Тема 1.3.7 Система частиц.*

*Теория:* Изучение системы частиц, меню и параметры системы частиц в Blender.

*Практика:* Добавление системы частиц 3D модели.

### *Тема 1.3.8 Практика редактирования и создания моделей в Blender 3D*

*Теория:* Несколько занятий посвящено изучение инструментов редактирования готовых моделей и создание их с нуля

*Практика:* Практические упражнения по редактированию готовых моделей и созданию их с нуля.

### *Тема 1.5 Знакомство с Unity 3D*

### *Тема 1.5.1 Интерфейс, основные инструменты Теория:*

Разбор интерфейса и логика программы.

### *Тема 1.5.2 Освещение. Ландшафт. Физика*

*Теория:* Несколько занятий посвящаются практике в Unity 3D.

*Практика:* Практические упражнения по созданию полигона.

### *Тема 1.5.3 Пользовательский интерфейс*

*Теория:* Разбор интерфейса и логика программы.

### *Тема 1.6 Программирование C# на Unity 3D*

### *Тема 1.6.1 Основы программирования С#*

*Теория:* Изучение интерфейса программы и основного функционала.

Изучение понятий цикла, ветвлений, переменной и т. д.

*Практика:* Создание программ на платформе C#.

## *Тема 1.6.2 Классы, ООП C#*

*Теория:* Изучение основных функций C#.

*Практика:* Импорт моделей в сцену, создание проекта.

## *Тема 1.6.3 Интерфейсы C#*

*Теория:* Изучение принципов работы визуального программирования на

 $C#$ .

*Практика:* Создание интерактивных элементов в сцене при помощи C#. *Тема 1.7 Знакомство в AR программами. Особенности разработки AR Тема 1.7.1 Знакомство с технологией AR* 

*Теория:* Изучение принципов работы AR технологий.

*Практика:* Импорт AR меток в сцену.

### *Тема 1.7.2 Программирование с использованием библиотек AR программ.*

*Теория:* Несколько занятий посвящаются практике занятий в программах AR.

*Практика:* Практические упражнения по созданию AR-приложений. *Блок 2. Кейсовый* 

*Тема 2.1. Моделирование по изображению, чертежу / Разработка 3Dмодели от эскиза до рендера* 

# *Тема 2.1.1 Анализ чертежа. Разработка концепта 3D-модели*

*Теория:* Работа с чертежами, создание набросков и концептов.

*Практика:* Разработка концепта средствами растровой и векторной графики.

### *Тема 2.1.2 Прототипирование*

*Практика:* Создание трехмерных набросков, поиск формы.

### *Тема 2.1.3 Создание high-poly модели*

*Практика:* Работа над моделью в соответствующем редакторе.

### *Тема 2.1.4 Текстурирование модели*

*Теория:* Текстуры, текстурные карты, шейдеры.

*Практика:* Создание материалов и текстур, нанесение их на модель.

### *Тема 2.1.5 Визуализация*

*Практика:* Настройка рендера и сцены, вывод финального изображения. *Тема 2.2. Создание VR-приложения* 

### *Тема 2.2.1 Основы логики и работы компьютера, создание презентаций*

*Теория:* Принципы работы компьютера в целом. Логические операции, алгоритмы. Подробное изучение функционала Power Point (или аналога), принципы дизайна презентаций.

*Практика:* Создание алгоритмов, вычисление логических примеров и решение задач на логику. Создание презентации.

## *Тема 2.2.2 Создание моделей*

*Практика:* Моделирование элементов окружения и других объектов.

### *Тема 2.2.3. Настройка материалов и текстур*

*Практика:* Текстурирование моделей.

## *Тема 2.2.4. Импорт в среду Unity 3D*

*Теория:* Форматы файлов, импорт и экспорт.

*Практика:* Импорт и настройка в среде Unity 3D.

## *Тема 2.2.5 Настройка VR-элементов*

*Практика:* Настройка взаимодействия пользователя с виртуальной средой при помощи C#.

*Тема 2.2.6 Настройка внешнего вида сцены. Создание фотореалистичного изображения* 

*Практика:* Финализация сцены, настройка качества

картинки, оптимизация сцены, добавление интерактивных элементов.

### *Блок 3. Проектный*

### *Тема 3.1 Этап 1. Постановка проблемы*

*Теория:* Основы проектной деятельности, мотивация на командную работу.

*Практика:* Погружение в проблемную область и формализация конкретной проблемы или актуальной задачи.

*Тема 3.2 Этап 2. Концептуальный Теория:* Основы технологии SMART.

*Практика:* Целеполагание, формирование концепции решения.

### *Тема 3.3 Этап 3. Планирование*

*Теория:* Основы роботы по технологии SCRUM.

*Практика:* Создание системы контроля (внутреннего и внешнего) над проектом.

### *Тема 3.4 Этап 4. Аналитическая часть*

*Практика:* Анализ существующих решений в рассматриваемой проблемной области, формирование ограничений проекта.

### *Тема 3.5 Этап 5. Техническая и технологическая проработка*

*Практика:* Эскизный проект, технический проект, рабочий проект, технологическая подготовка, изготовление, сборка, отладка, экспертиза, оценка эффективности, оптимизация объектов и процессов.

### *Тема 3.6 Этап 6. Тестирование и защита проектов*

*Практика:* Тестирование в реальных условиях, юстировка, внешняя независимая оценка, защита проекта, определение перспектив проекта, рефлексия.

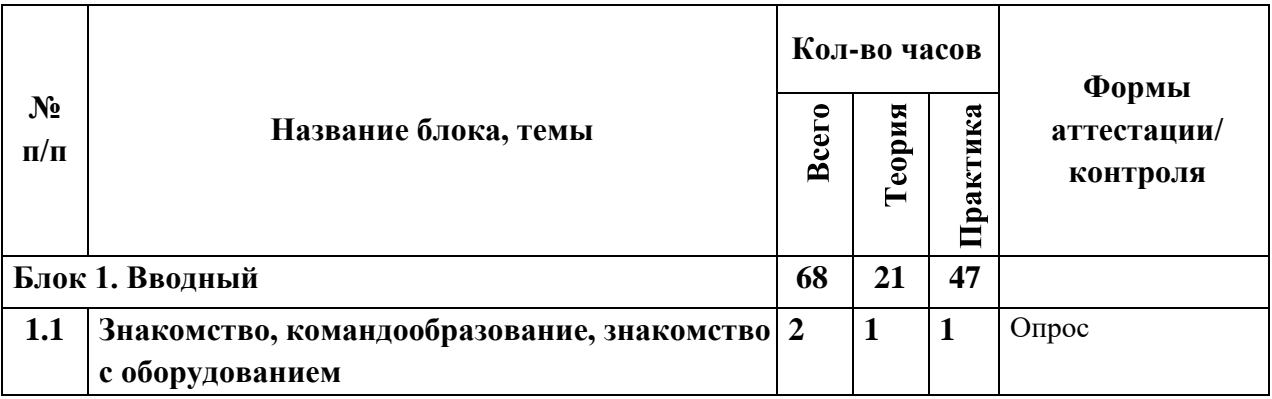

### **Учебный план 2 года обучения**

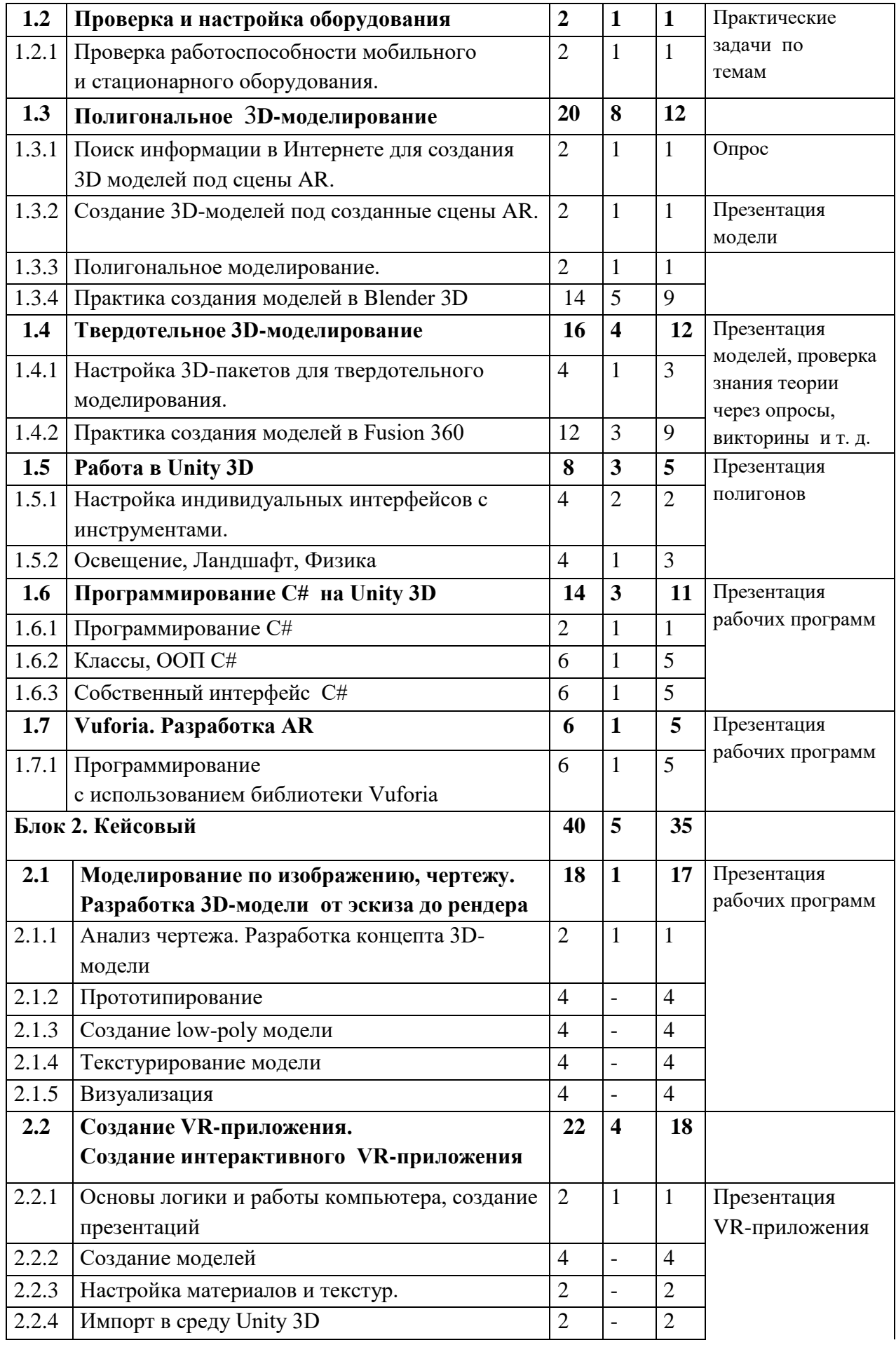

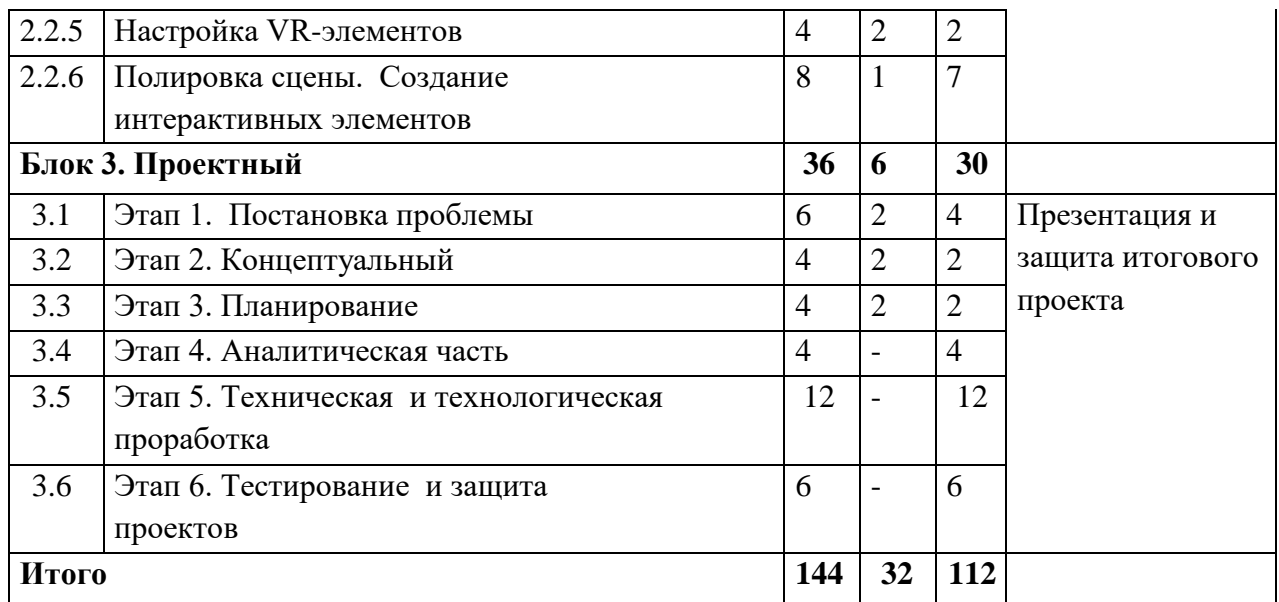

### Содержание учебного плана

#### *Блок 1. Вводный*

### *Тема 1.1 Знакомство, командообразование, знакомство с оборудованием*

*Теория:* Знакомство с обучающимися, сбор и корректировка ожиданий, игры на командообразование.

#### *Практика:* Игровая процедура на знакомство.

*Тема 1.2 Проверка и настройка оборудования*

### *Тема 1.2.1 Проверка работоспособности мобильного и стационарного оборудования.*

*Теория:* Информация о требованиях к персональным компьютерам и мобильным устройствам, установка необходимого ПО и проверка его работы.

*Практика:* Решение кейса по поиску и установке приложения на рабочее устройство.

#### *Тема 1.3 Полигональное 3D-моделирование*

### *Тема 1.3.1 Поиск информации в Интернете для создания 3D моделей под сцены AR.*

*Теория:* Принципы поиска информации, поисковики, продвинутые методы поиска, изучение профессиональных облачных сервисов, таких как Trello, Notion, Google, Sketchfab и т. д.

*Практика:* Решение кейсов по поиску специфичной информации, регистрация и отработка функционала сервисов на основе командных задач.

#### *Тема 1.3.2 Создание 3D-моделей под созданные сцены AR.*

*Теория:* Как создаются 3D-модели, из чего состоят и где применяется 3D-моделирование.

*Практика:* Командная работа по созданию 3D.

#### *Тема 1.3.3 Полигональное моделирование.*

*Теория:* Разбор интерфейса и логики создания моделей в контексте полигонального моделирования.

*Практика:* Командная работа по созданию 3D моделей.

### *Тема 1.3.4 Практика создания моделей в Blender 3D*

*Теория:* Несколько занятий посвящено изучение инструментов создания моделей.

*Практика:* Практические упражнения по созданию моделей.

### *Тема 1.4 Твердотельное 3D-моделирование*

### *Тема 1.4.1 Настройка 3D-пакетов для твердотельного моделирования.*

*Теория:* Информация о типах и форматах файлов, как с ними работать, общая логика и принципы, принципы создания и отрисовки изображения на компьютере, цветовые схемы, рендер.

*Практика:* Создание и работа с файлами разных форматов, создание презентации и изображений.

### *Тема 1.4.2 Основы 3D-пакетов для твердотельного моделирования*

*Теория:* Разбор интерфейса и логики создания моделей в контексте твердотельного моделирования.

*Практика:* Создание примитивных моделей.

## *Тема 1.4.3 Практика создания моделей в Fusion 360*

*Теория:* Изучение инструментов создания моделей.

*Практика:* Практические упражнения по созданию моделей.

### *Тема 1.5 Знакомство с Unity 3D*

## *Тема 1.5.1 Настройка индивидуальных интерфейсов с*

*инструментами*

*Практика:* Интерфейс и логика программы.

### *Тема 1.5.2 Освещение. Ландшафт. Физика*

*Теория:* Занятия посвящаются практике в Unity 3D.

*Практика:* Практические упражнения по созданию полигонов.

### *Тема 1.6 Программирование C# на Unity 3D*

*Тема 1.6.1 Программирования С#* 

*Теория:* Несколько занятий посвящаются программированию С# под нужды проектов.

*Практика:* Создание программ на платформе C#.

### *Тема 1.6.2 Классы, ООП C#*

*Теория:* Добавление основных функций C# в программный код.

*Практика:* Импорт необходимых моделей в сцену проекта.

*Тема 1.6.3 Собственный интерфейс C#* 

*Теория:* Работа с визуальным программированием в C#.

*Практика:* Создание интерактивных элементов в сцене при помощи C#.

*Тема 1.7 Vuforia. Особенности разработки AR* 

*Тема 1.7.1 Программирование с использованием библиотеки Vuforia Теория:* Несколько занятий посвящаются практике в AR Vuforia.

*Практика:* Практические упражнения по созданию AR-приложений. *Блок 2. Кейсовый* 

*Тема 2.1. Моделирование по изображению, чертежу / Разработка 3Dмодели от эскиза до рендера* 

*Тема 2.1.1 Анализ чертежа. Разработка концепта 3D-модели Теория:* Работа с чертежами, создание набросков и концептов.

*Практика:* Разработка концепта средствами растровой и векторной графики.

## *Тема 2.1.2 Прототипирование*

*Практика:* Создание трехмерных набросков, поиск формы.

### *Тема 2.1.3 Создание high-poly модели*

*Практика:* Работа над моделью в соответствующем редакторе.

### *Тема 2.1.4 Текстурирование модели*

*Теория:* Текстуры, текстурные карты, шейдеры.

*Практика:* Создание материалов и текстур, нанесение их на модель.

# *Тема 2.1.5 Визуализация*

*Практика:* Настройка рендера и сцены, вывод финального изображения. *Тема 2.2. Создание VR-приложения* 

# *Тема 2.2.1 Основы логики и работы компьютера, создание*

## *презентаций*

*Теория:* Принципы работы компьютера в целом. Логические операции, алгоритмы. Подробное изучение функционала Power Point (или аналога), принципы дизайна презентаций.

*Практика:* Создание алгоритмов, вычисление логических примеров и решение задач на логику. Создание презентации.

# *Тема 2.2.2 Создание моделей*

*Практика:* Моделирование элементов окружения и других объектов.

*Тема 2.2.3. Настройка материалов и текстур Практика:*

Текстурирование моделей.

# *Тема 2.2.4. Импорт в среду Unity 3D Теория:*

Форматы файлов, импорт и экспорт.

*Практика:* Импорт и настройка в среде Unity 3D.

*Тема 2.2.5 Настройка VR-элементов* 

*Практика:* Настройка взаимодействия пользователя с виртуальной средой при помощи C#.

*Тема 2.2.6 Настройка внешнего вида сцены. Создание фотореалистичного изображения* 

*Практика:* Финализация сцены, настройка качества картинки, оптимизация сцены, добавление интерактивных элементов.

#### *Блок 3. Проектный*

#### *Тема 3.1 Этап 1. Постановка проблемы*

*Теория:* Основы проектной деятельности, мотивация на командную работу.

*Практика:* Погружение в проблемную область и формализация конкретной проблемы или актуальной задачи.

#### *Тема 3.2 Этап 2. Концептуальный*

*Теория:* Основы технологии SMART.

*Практика:* Целеполагание, формирование концепции решения.

#### *Тема 3.3 Этап 3. Планирование*

*Теория:* Основы роботы по технологии SCRUM.

*Практика:* Создание системы контроля (внутреннего и внешнего) над проектом.

#### *Тема 3.4 Этап 4. Аналитическая часть*

*Практика:* Анализ существующих решений в рассматриваемой проблемной области, формирование ограничений проекта.

#### *Тема 3.5 Этап 5. Техническая и технологическая проработка*

*Практика:* Эскизный проект, технический проект, рабочий проект, технологическая подготовка, изготовление, сборка, отладка, экспертиза, оценка эффективности, оптимизация объектов и процессов.

#### *Тема 3.6 Этап 6. Тестирование и защита проектов*

*Практика:* Тестирование в реальных условиях, юстировка, внешняя независимая оценка, защита проекта, определение перспектив проекта, рефлексия.

### *4. Планируемые результаты. Предметные результаты:*

 знание правил безопасного пользования инструментами и оборудованием;

- умение применять оборудование и инструменты;
- знание основ принципа работы с программируемыми элементами;
- знание основных направлений развития современной науки;

 знание основ сферы применения IT-технологий, робототехники, мехатроники и электроники;

 умение работать с электронными схемами и системами управления объектами (по направлениям);

 знание основ языка программирования, в том числе и графические языки программирования (по направлениям);

знание основной профессиональной лексики;

 знание актуальных направлений научных исследований в общемировой практике.

#### *Личностные результаты:*

 формирование ответственного отношения к учению, готовности и способности, обучающихся к саморазвитию и самообразованию, средствами информационных технологий на основе приобретённой благодаря иллюстрированной среде программирования мотивации к обучению и познанию;

 формирование универсальных способов мыслительной деятельности (абстрактно-логического мышления, памяти, внимания, творческого воображения, умения производить логические операции);

 развитие опыта участия в социально значимых проектах, повышение уровня самооценки благодаря реализованным проектам;

 формирование коммуникативной компетентности в общении и сотрудничестве со сверстниками в процессе образовательной, учебноисследовательской и проектной деятельности;

 формирование целостного мировоззрения, соответствующего современному уровню развития информационных технологий;

 формирование осознанного позитивного отношения к другому человеку, его мнению, результату его деятельности;

 формирование ценности здорового и безопасного образа жизни; усвоение правил индивидуального и коллективного безопасного поведения при работе с компьютерной техникой.

#### *Метапредметные результаты:*

 ориентироваться в своей системе знаний: отличать новое знание от известного;

 перерабатывать полученную информацию: делать выводы в результате совместной работы группы, сравнивать и группировать предметы и их образы

работать по предложенным инструкциям и самостоятельно;

 излагать мысли в четкой логической последовательности, отстаивать свою точку зрения, анализировать ситуацию и самостоятельно находить ответы на вопросы путём логических рассуждений;

 определять и формировать цель деятельности на занятии с помощью педагога;

- работать в группе и коллективе;
- уметь рассказывать о проекте;

 работать над проектом в команде, эффективно распределять обязанности.

### **II. Комплекс организационно-педагогических условий реализации общеразвивающей программы**

**1. Календарный учебный график на 2023-2024 учебный год**

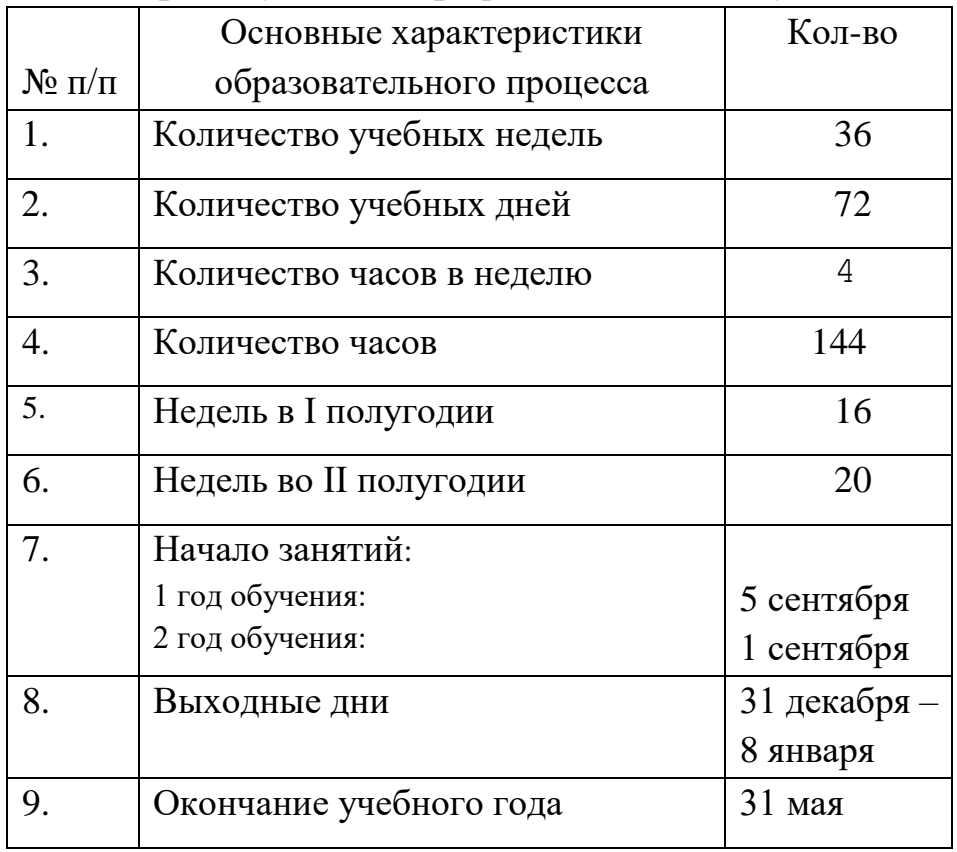

# **2. Условия реализации программы**

#### *Материально-техническое обеспечение*

*Требования к помещению:*

 помещение для занятий, отвечающие требованиям СанПин для учреждений дополнительного образования;

качественное освещение;

 столы, стулья по количеству обучающихся и 1 рабочим местом для педагога.

#### *Оборудование:*

 компьютеры и ноутбуки на каждого обучающегося и преподавателя;

- проекционное оборудование (экраны) 1 шт.;
- маркерная доска  $-1$  шт.;

 Персональные компьютеры для работы с предустановленной операционной системой и специализированным ПО.

*Информационное обеспечение:* 

- Blender 3D;
- Fusion 360;
- Unity 3D:

#### *Методическое обеспечение*

Методические пособия, разработанные преподавателем с учётом конкретных задач, упражнения, варианты демонстрационных программ, материалы по терминологии ПО, инструкции по настройке оборудования, учебная и техническая литература. Используются педагогические технологии индивидуализации обучения и коллективной деятельности.

#### *Кадровое обеспечение:*

Педагог, организующий образовательный процесс по данной программе, должен иметь знания в области программирования виртуальной среды, трехмерного моделирования и имеющие навыки работы в Unity или прошедшие подготовку на курсах повышения квалификации по данной тематике. Требования к квалификации и стажу работы не предъявляются.

#### **3. Формы аттестации и оценочные материалы**

### *Система отслеживания результатов обучающихся выстроена следующим образом:*

- определение начального уровня знаний, умений и навыков;
- промежуточный контроль;
- итоговый контроль.

Входного контроля при приёме по данной общеразвивающей программе не предусмотрено.

Текущий контроль осуществляется путём наблюдения (Приложение 1), определения качества выполнения заданий (Приложение 2, 3), отслеживания динамики развития обучающегося. Способы проверки уровня освоения тем: опрос, тестирование, выполнение упражнений, наблюдение, оценка выполненных самостоятельных работ. Формы проведения итогов по каждой теме и каждому разделу общеразвивающей программы соответствуют целям и задачам ДООП.

Итоговая аттестация осуществляется в форме презентации, защиты проекта и оценивается по 100-балльной шкале, которая переводится в один из уровней освоения образовательной программы согласно таблице 4:

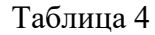

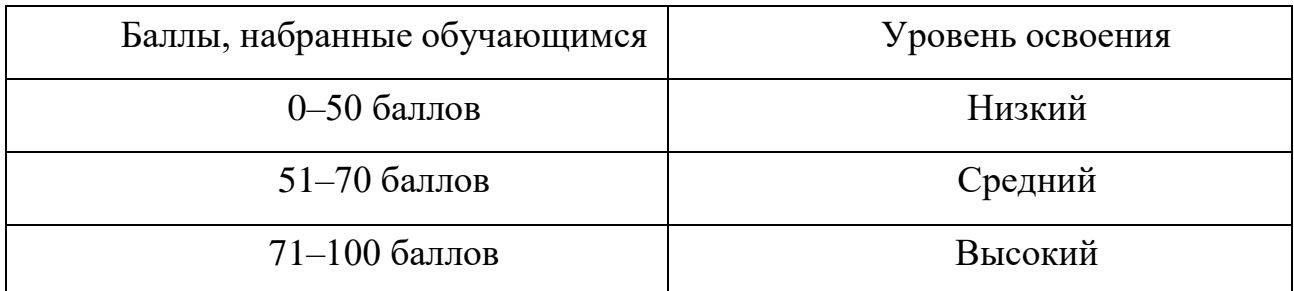

Индивидуальный/групповой проект оценивается формируемой комиссией или принимаются призовые места на региональных/ всероссийских проектных конкурсах.

Компонентами оценки индивидуально/группового проекта являются (по мере убывания значимости): качество ИП, отзыв руководителя проекта, уровень презентации и защиты проекта. Если проект выполнен группой обучающихся, то при оценивании учитывается не только уровень исполнения проекта в целом, но и личный вклад каждого из авторов. Решение принимается коллегиально. Для оценки проекта членам комиссии рекомендуется использовать «Бланк оценки ИП» (Приложение 5).

### **4. Методические материалы**

Образовательный процесс осуществляется в очной форме.

В образовательном процессе используются следующие *методы:*

1. объяснительно-иллюстративный;

2. метод проблемного изложения (постановка проблемы и решение её самостоятельно или группой);

3. метод проектов;

4. наглядный:

- демонстрация презентаций, схем, таблиц, диаграмм т. п.;
- использование технических средств;
- просмотр обучающих видеоролики (обучающие) YouTube.
- 5. практический:
- практические задания;
- анализ и решение проблемных ситуаций т. д.
- 6. «Вытягивающая модель» обучения;
- 7. ТРИЗ/ПРИЗ;
- 8.  $SWOT \text{анализ:}$
- 9. Data Scouting;
- 10. кейс-метод;
- 11. метод Scrum, еduScrum;
- 12. метод «Фокальных объектов»;
- 13. метод «Дизайн мышление», «критическое мышление»;
- 14. основы технологии SMART.

Выбор методов обучения осуществляется исходя из анализа уровня готовности обучающихся к освоению содержания программы, степени сложности материала, типа учебного занятия. На выбор методов обучения значительно влияет персональный состав группы, индивидуальные особенности, возможности и запросы детей.

## *Формы обучения:*

 *фронтальная –* предполагает работу педагога сразу со всеми обучающимися в едином темпе и с общими задачами. Для реализации обучения используется компьютер педагога с мультимедиа проектором, посредством которых учебный материал демонстрируется на общий экран.

Активно используются Интернет-ресурсы;

 *групповая* – предполагает, что занятия проводятся с подгруппой. Для этого группа распределяется на подгруппы не более 6 человек, работа в которых регулируется педагогом;

*индивидуальная* – подразумевает взаимодействие преподавателя

с одним обучающимся. Как правило данная форма используется в сочетании с фронтальной. Часть занятия (объяснение новой темы) проводится фронтально, затем обучающийся выполняют индивидуальные задания или общие задания в индивидуальном темпе;

 *дистанционная* – взаимодействие педагога и обучающихся между собой на расстоянии, отражающее все присущие учебному процессу компоненты. Для реализации дистанционной формы обучения весь дидактический материал размещается в свободном доступе в сети Интернет, происходит свободное общение педагога и обучающихся в социальных сетях, по электронной почте, посредством видеоконференции или в общем чате. Кроме того, дистанционное обучение позволяет проводить консультации обучающегося при самостоятельной работе дома. Налаженная система сетевого взаимодействия подростка и педагога, позволяет не ограничивать процесс обучения нахождением в учебной аудитории, обеспечить возможность непрерывного обучения в том числе, для часто болеющих детей или всех детей в период сезонных карантинов (например, по гриппу) и температурных ограничениях посещения занятий.

#### *Формы организации учебного занятия:*

В образовательном процессе помимо традиционного учебного занятия используются многообразные формы, которые несут учебную нагрузку и могут использоваться как активные способы освоения детьми образовательной программы, в соответствии с возрастом обучающихся, составом группы, содержанием учебного модуля: беседа, лекция, мастеркласс, практическое занятие, защита проектов, конкурс, викторина, диспут, круглый стол, «мозговой штурм», воркшоп, глоссирование, деловая игра, квиз, экскурсия.

Некоторые формы проведения занятий могут объединять несколько учебных групп или весь состав объединения, например, экскурсия, викторина, конкурс и т. д.

*Методы воспитания:* мотивация, убеждение, поощрение, упражнение, стимулирование, создание ситуации успеха и др.

*Педагогические технологии:* индивидуализации обучения; группового обучения; коллективного взаимообучения; дифференцированного обучения; разноуровневого обучения; проблемного обучения; развивающего обучения; дистанционного обучения; игровой деятельности; коммуникативная технология обучения; коллективной творческой деятельности; решения изобретательских задач; здоровьесберегающая технология.

*Дидактические материалы:* 

Методические пособия, разработанные преподавателем с учётом конкретных задач, варианты демонстрационных программ, материалы по терминологии ПО, инструкции по настройке оборудования, учебная и техническая литература. Используются педагогические технологии индивидуализации обучения и коллективной деятельности.

## **Список литературы Нормативные документы:**

1. Федеральный закон «Об образовании в Российской Федерации» от 29.12.2012 N 273-ФЗ.

2. Стратегия развития воспитания в Российской Федерации на период до 2025 года. Распоряжение Правительства Российской Федерации от 29 мая 2015 г. № 996-р.

3. Письмо Министерства образования и науки РФ от 18.11.2015г. № 09-3242. «О направлении Методических рекомендаций по проектированию дополнительных общеразвивающих программ (включая разноуровневые)».

4. Распоряжение правительства РФ от 04.09. 2014 № 1726-р «Об утверждении Концепции развития дополнительного образования детей».

5. «Основы законодательств РФ об охране здоровья граждан», утвержденные Верховным советом РФ от 22.07.1993 № 5487 –

(ред. от 25.11.2009).

6. Федеральный закон от 24.07.1998 № 124-ФЗ «Об основных гарантиях прав ребёнка в РФ».

7. Федеральный закон от «Об основах охраны здоровья граждан в Российской Федерации», 2011г.

8. Приказ Министерства просвещения России от 09.11.2018 г. № 196 «Об утверждении Порядка организации и осуществления образовательной деятельности по дополнительным общеобразовательным программам» (Приказ №1008 отменен).

### **Список литературы, использованной при написании программы:**

1. Bastien Bourineau / Introduction to OpenSpace3D, published by I-Maginer, France, June 2014.

2. Bradley Austin Davis, Karen Bryla, Phillips Alexander Benton Oculus Rift in Action 1st Edition // 440P.

3. Burdea G., Coiffet P. Virtual Reality Technology. – New York : John Wiley&Sons, Inc, 1994.

4. Gerard Jounghyun Kim / Designing Virtual Reality Systems: The Structured Approach // Springer Science & Business Media, 2007. – 233 pp.

5. Grigore C. Burdea, Philippe Coiffet Virtual Reality Technology, Second Edition // 2003, 464p.

6. Jonathan Linowes / Unity Virtual Reality Projects // Packt Publishing,  $2015. - 286$  pp.

7. Афанасьев В. О. Развитие модели формирования бинокулярного изображения виртуальной 3D -среды. Программные продукты и системы. Гл. ред. м.-нар. Журнала «Проблемы теории и практики управления», Тверь, 4, 2004. с.25-30.

8. Баева И. А., Волкова Е. Н., Лактионова Е. Б. Психологическая безопасность образовательной среды: Учебное пособие. Под ред. И. А. Баева.

М., 2009

9. Выготский Л. С. Собрание сочинений в 6-ти томах М.: Педагогика, 1982-1984. (Акад. пед. наук СССР).

10. Зимняя «Педагогическая психология» И. А. Учебник для вузов. Изд.

второе, доп., испр. и перераб. – М.: Издательская корпорация «Логос»,  $2000 - 384$  c

11. Исаев Е. И., Слободчиков В. И. «Психология образования человека. Становление субъективности в образовательных процессах». Учебное пособие. – Изд-во ПСТГУ, 2013.

12. Келли Мэрдок. Autodesk 3ds Max 2013. Библия пользователя Autodesk 3ds Max 2013 Bible. – М.: «Диалектика», 2013. – 816 с. – ISBN 978- 58459-1817-8.

13. Ольга Миловская: 3ds Max 2016. Дизайн интерьеров и архитектуры.–

Питер. 2016. – 368 с. SIBN: 978-5-496-02001-5

14. Сапогова Е. В. «Психология развития человека». Учебное пособие. – Изд-во М.: Аспект Пресс, 2005.

15. Человек. Общество. Культура. Социализация [Текст]: материалы XIII Всероссийской (с международным участием) молодежной научнопрактической конференции / под. ред. В.Л. Бенина. – Уфа, 2017. – Часть  $3. - 279$  C.

16. Эльконин, Д. Б. Детская психология: учеб. пособие для студ. высш.

учеб. заведений / Д. Б. Эльконин; ред.сост. Б. Д. Эльконин. – 4-е изд., стер. –

М.: Издательский центр «Академия», 2007. – 384 с

### **Электронные ресурсы:**

1. How to use the panono camera [Электронный ресурс] // URL: https://support.panono.com/hc/en-us (дата обращения: 10.11.2019).

2. Kolor | Autopano Video - Video stitching software [Электронный ресурс]

// URL: http://www.kolor.com/autopano-video/#start (дата обращения: 10.11.2016).

3. Sense 3D Scanner | Features | 3D Systems [Электронный ресурс] // URL: https://www.3dsystems.com/shop/sense (дата обращения: 10.11.2019).

4. Slic3r Manual - Welcome to the Slic3r Manual [Электронный ресурс] // URL: http://manual.slic3r.org/ (дата обращения: 10.11.2019).

5. VR rendering with Blender - VR viewing with VRAIS - YouTube [Электронный ресурс] // URL: https://www.youtube.com/watch?v=SMhGEu9 LmYw (дата обращения: 10.11.2019).

Приложение 1

### **Бланк наблюдения за обучающимися**

Группа — Педагог дата педагог дата и педагог дата педагог дата и дата и дата и дата и дата и дата и дата и да

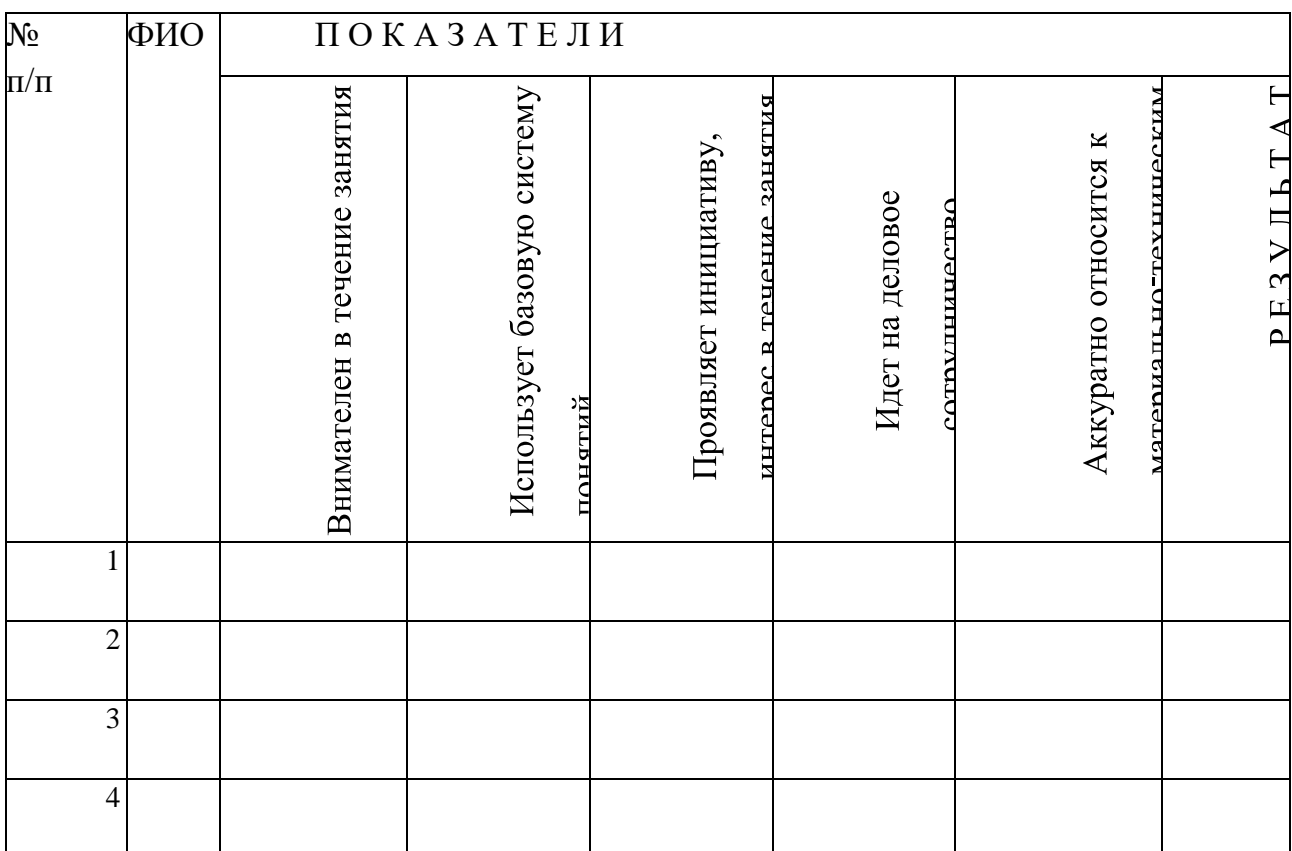

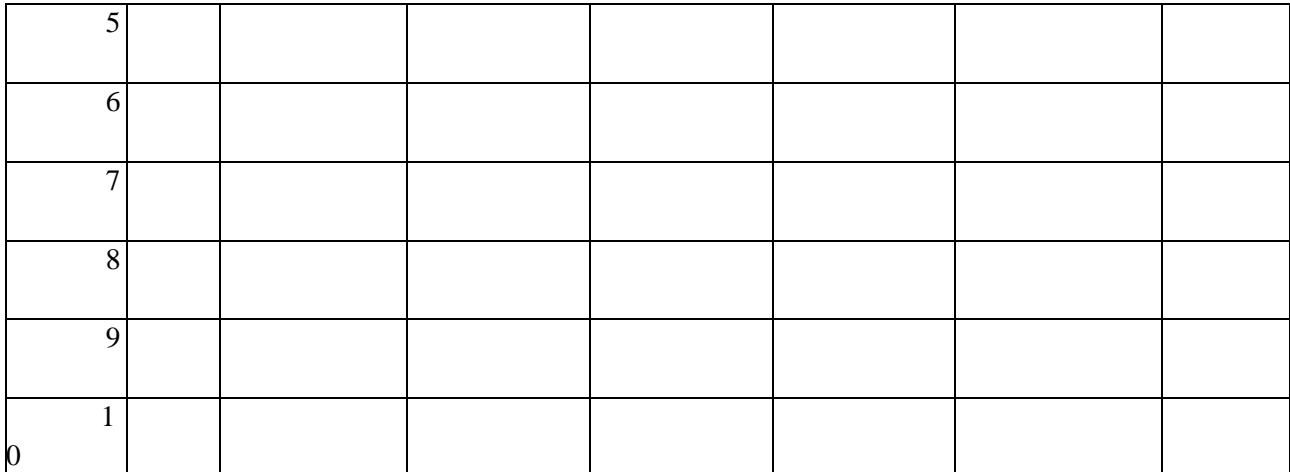

За каждое согласие с утверждением 1 – балл.

# Приложение 2

# **Лист оценки работы обучающихся** в **процессе разработки проектного решения**

№ группы: \_\_\_\_\_\_\_\_ Дата: \_\_\_\_\_\_\_\_\_\_\_\_\_\_\_

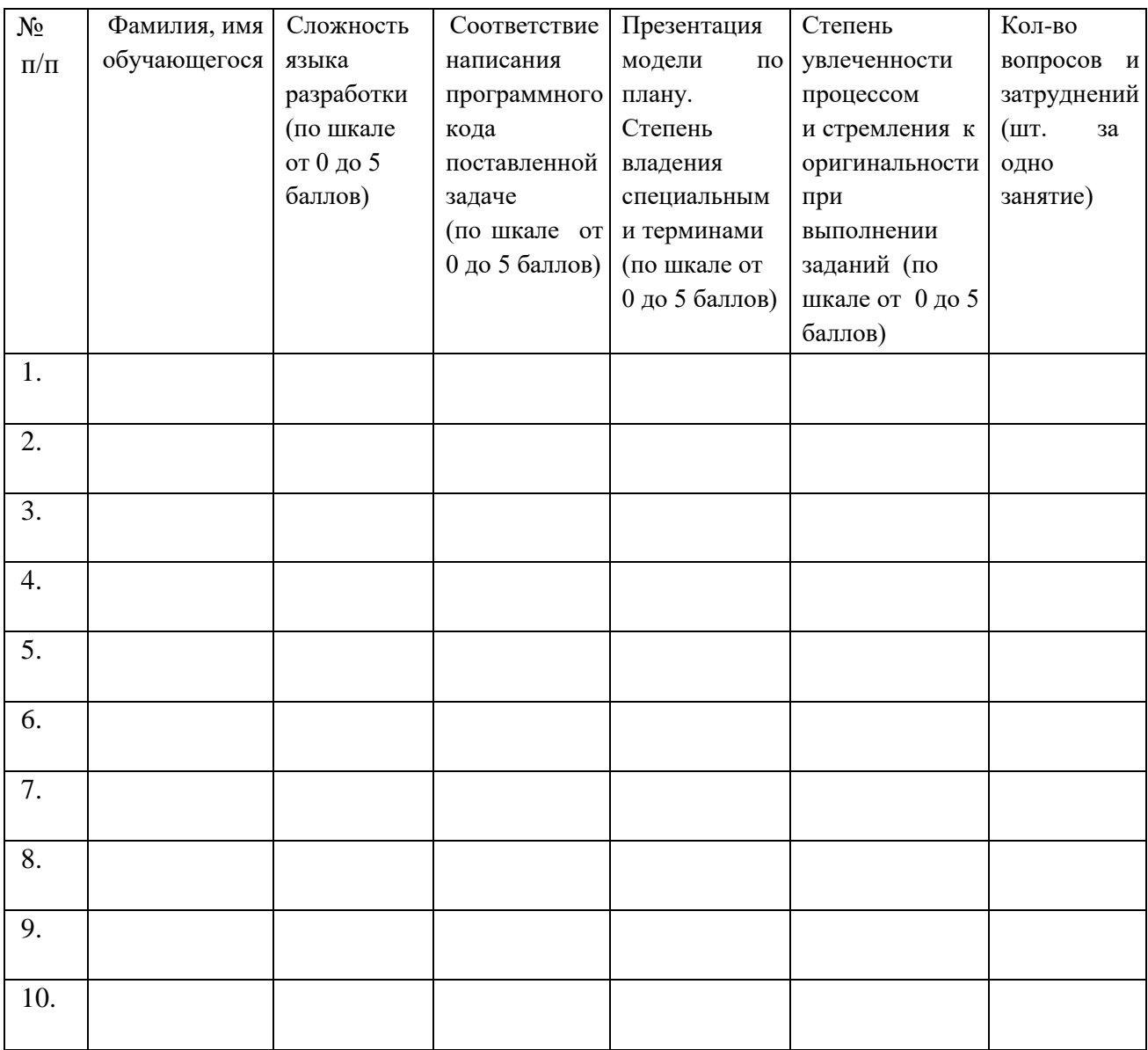

# Приложение 3

# **Лист оценки работы обучающихся** в **процессе настройки коммутационного и компьютерного оборудования**

№ группы: \_\_\_\_\_\_\_\_ Дата: \_\_\_\_\_\_\_\_\_\_\_\_\_\_\_

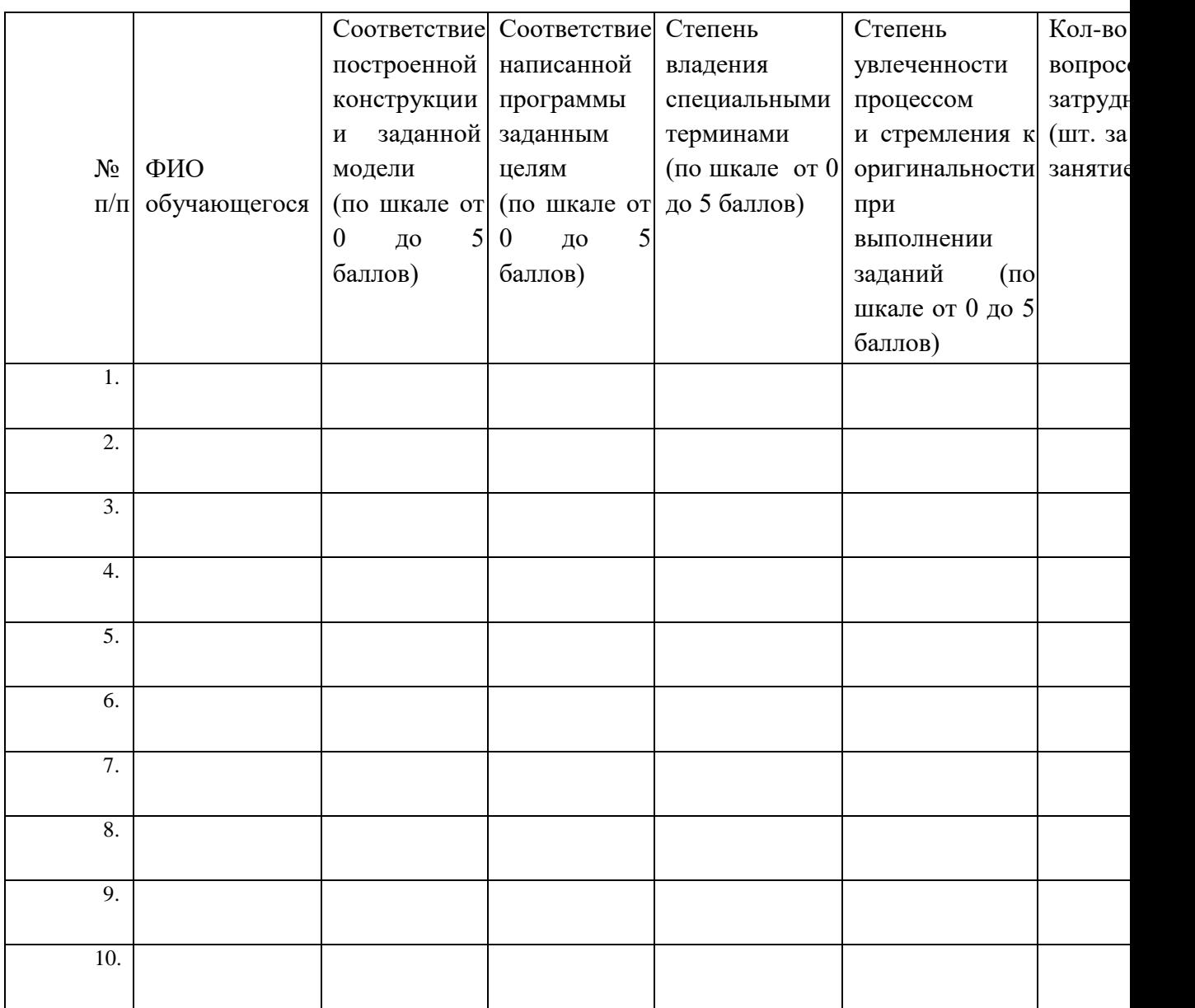

# **Пример контрольного тестирования** *БАЗОВЫЕ ЗНАНИЯ О КОМПЬЮТЕРАХ*

### **1. Что невозможно сделать с помощью меню "Пуск"?**

- 1. Запустить программу, установленную на компьютере
- 2. Найти файлы и папки, находящиеся на компьютере
- 3. Запустить на печать текстовый или графический документ
- 4. Выключить компьютер

### **2. Для чего используется расширение в имени файла?**

- 1. Для определения объема файла
- 2. Для определения типа файла
- 3. Для определения даты создания файла
- 4. Для определения места нахождения файла

## **3. Диспетчер задач служит для?**

- 1. Просмотра программ, установленных на компьютере
- 2. Просмотра папок и файлов, находящихся на компьютере
- 3. Просмотра устройств, подключенных к компьютеру
- 4. Просмотра приложений и процессов, запущенных на компьютере

## **4. Какая клавиша переводит клавиатуру в режим печатания букв в верхнем регистре?**

- 1. Scroll Lock
- 2. Caps Lock
- 3. Shift
- 4. Page Up

## 5. **Каким образом можно восстановить случайно удаленный файл?**

1. В меню "Пуск" выбрать команду "Восстановить"

2. Вызвать контекстное меню с помощью правой кнопки мыши и выбрать команду "Восстановить файл".

3. Вызвать контекстное меню с помощью левой кнопки мыши и выбрать команду "Восстановить файл"

4. Открыть Корзину, кликнуть правой кнопкой мыши по удаленному файлу и выбрать команду "Восстановить"

## **6. Копировать файл можно с помощью комбинации клавиш...**

- $1.$   $Ctrl+A$
- 2. Ctrl+C
- $3.$  $Ctrl+V$
- $\overline{4}$  $Ctrl + Z$

### 7. Диспетчер задач можно вызвать с помощью комбинации

#### КЛЯВИШ...

- $1<sup>1</sup>$ Shift+Alt+Delete
- $2^{1}$  $Shift+Alt+F1$
- $\mathcal{E}$  $CTRI + Alt+Delete$
- $CTRL+Alt+F1$  $\overline{4}$ .

### 8. Какой знак служит для идентификации электронной почты?

- $1<sup>1</sup>$  $\omega$
- $\overline{2}$ .  $\ast$
- $\overline{3}$ .  $#$
- $\overline{4}$  $\frac{0}{0}$

## 9. Какие файлы найдутся, если в окне поиска написать k????.jpg?

- $1<sup>1</sup>$ Все графические файлы, имя которых начинается на букву к
- $2.$ Все графические файлы
- $\mathcal{R}$ Все файлы

 $\overline{4}$ Все графические файлы, имя которых состоит из 5 букв и начинается на букву k

## 10. Что означает файл с расширением zip?

Файл является графическим документом и может  $1_{\cdot}$ быть просмотрен только с помошью специального графического редактора

Файл является архивом и может быть распакован только с  $2.$ помощью специальной программы-архиватора

- $\mathcal{E}$ Файл, содержащий базы данных антивирусной программы
- $\overline{4}$ . Файл, содержащий драйвера для принтера

# 11. Принципиальное отличие файлов jpg и png заключается в том,

**что:** 

 $1.$ в јрg нельзя сохранить картинку с прозрачным фоном

2. јрд требует более чем в 10 раз меньше места на диске для хранения картинки

- $\mathcal{E}$ рпg не используется в веб-дизайне
- $\overline{4}$ . рпе можно увеличивать без потери качества

### **12. Какое устройство компьютера выполняет большую часть вычислений?**

- 1. Искусственный интеллект
- 2. Процессор
- 3. Жесткий диск
- 4. Оперативная память
- 5. Монитор

## **13. Какое устройство компьютера хранит программы и данные, только когда компьютер включен?**

- 1. Процессор
- 2. Жесткий диск
- 3. Оперативная память
- 4. Монитор

## **14. Какое устройство снабжает электрической энергией все другие компоненты внутри системного блока?**

- 1. Центральный процессор
- 2. Блок питания
- 3. Видеокарта
- 4. Сетевая карта
- 5. Системная плата

# **15. Какое устройство предназначено для обработки графических объектов, которые выводятся в виде изображения на экране монитора?**

- 1. Центральный процессор
- 2. Видеокарта
- 3. Фотошоп
- 4. Сетевая карта
- 5. Системная плата

### **16. Как называется устройство, которое создает свою домашнюю сеть и соединяет её с глобальной сетью Интернет?**

- 1. Провайдер
- 2. Роутер
- 3. USB-модем
- 4. Сетевая карта

#### 17. Как называется комплекс взаимодействующих друг с другом которых является управление программ, целью

### компьютером и обеспечением общения с пользователем?

- $1<sub>1</sub>$ Рабочий стол
- $2^{\circ}$ Операционная система
- $\overline{3}$ . Браузер

### 18. Сколько бит в одном байте?

- $1<sup>1</sup>$  $\mathsf{R}$
- $2.$ 16
- $\overline{3}$ . 1024

### 19. В Windows окно закрывается сочетанием

клавиш: 1. Shift+F12

- $2^{\circ}$  $Alt + F4$
- $\mathcal{R}$  $Ctrl + Alt + Delete$
- $4<sub>1</sub>$  $Ctrl+Home$

### 20. Без какого компонента компьютер может работать?

- 1. Процессор
- $2.$ Материнская плата
- $\mathfrak{Z}$ . Оперативная память
- Жесткий диск  $\overline{4}$ .

## $IT$   $C\phi$ epa

### $1.127.0.0.1$  ato:

- $1<sup>1</sup>$ Идентификатор сайта на сервере
- $2.$  $IP$ -адрес
- $\overline{3}$ . Доменное имя
- $\overline{4}$ Ломенный алрес

### 2. В каком пункте перечислены НЕ языки программирования?

- HTTP, HTTPS, FTP  $1<sub>1</sub>$
- $2.$ Java, JavaScript, TypeScript
- $\mathcal{E}$  $C, C++, C#$
- $\overline{4}$ . PHP, Python, Ruby

### 3. Что такое текстура в компьютерной графике?

- $1<sup>1</sup>$ Это вид сбоку на трехмерную модель
- $2^{1}$ Это фоновое изображение для объекта
- $\mathcal{E}$ Это изображение, накладываемое на трехмерную модель
- $\overline{4}$ . Это изображение для ландшафта (земля, трава и пр.)

### 4. 3ds Max — это программа для:

- 1. Создания 3D-моделей
- $\overline{2}$ . Обработки фотографий
- $\mathcal{E}$ Создания афиш и рекламных плакатов
- $\overline{4}$ . Обработки видео

#### $5<sub>1</sub>$ Что такое Voxel?

 $1<sub>1</sub>$ Это общее название элементарных трехмерных объектов: кубы, шары, пирамиды

 $2.$ Это программа для создания трехмерных изображений вручную

 $\overline{3}$ . Это самый маленький элемент трехмерного объекта, "трехмерный пиксель"

 $\overline{4}$ Это программа, автоматически рисующая трехмерную картинку по обычной двумерной

#### Что такое Rendering? 6.

 $1<sup>1</sup>$ Это сохранение трехмерной модели в файл с двумерной картинкой на диск

2. Это запись видео в файл на диске

 $\mathcal{R}$ Это процесс оптимизации текстур, наложенных на трехмерный объект

 $\overline{4}$ Это получение картинки на экране из набора данных (модели): форма объекта, освещение, положение камеры и пр.

#### $7<sup>1</sup>$ Какие из этих технологий нужны для создания веб-страницы?

- $1<sub>1</sub>$  $C#$ . NET
- $2^{\circ}$ Python, Java
- $3.$ HTML, CSS
- $\overline{4}$ . Unity, Blender

## ЛОГИЧЕСКИЕ ЗАДАЧИ

1. Среди 27 монет есть одна фальшивая: она легче настоящей. Для определения фальшивки есть чашечные весы без гирь (сравнивают вес левой и правой чаши). Какое минимальное число взвешиваний нужно, чтобы найти фальшивую монету?

- $1<sup>1</sup>$ 6
- $2<sup>1</sup>$ 5
- $\mathcal{E}$  $\overline{4}$

4. 3

Havano  $S = 0; K = 0$ p ٢ Да Her  $K < 5.7$ Прибавить к значению<br>S значение К Вывести значение S на экран Прибавить к значению К единицу Конец

**2. Что будет выведено на экран в результате выполнения алгоритма?**

# **Ответ:\_\_\_\_\_\_\_\_\_\_\_\_\_\_\_\_\_\_\_\_\_\_\_\_\_\_\_\_\_\_\_\_\_\_\_\_\_**

**3. Сколько раз будет выведено слово «Работает!» в результате выполнения алгоритма снизу?**

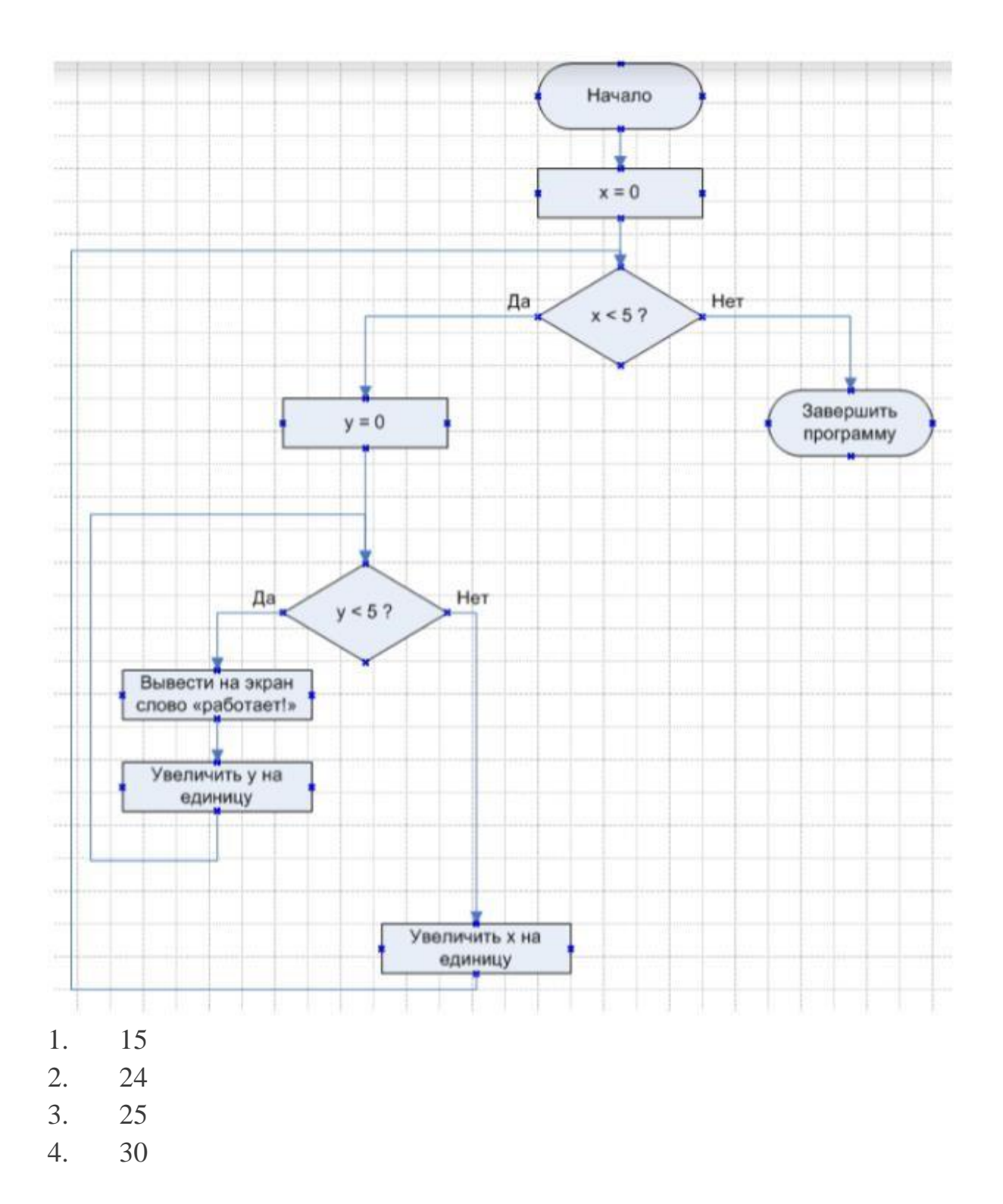

### *БАЗОВЫЕ ЗНАНИЯ ПРОГРАММИРОВАНИЯ*

**1. Чему равны переменные a, b, c, d?** 

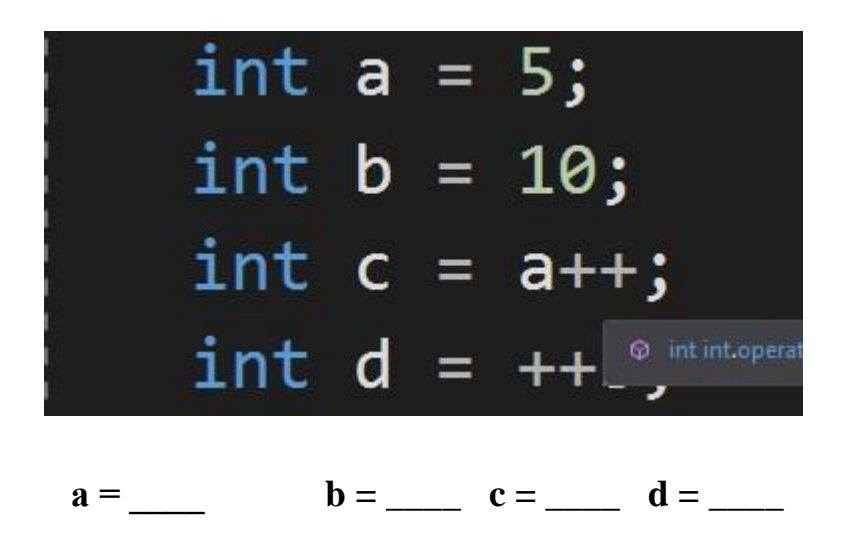

Какое число программа выведет в консоль?  $2.$ 

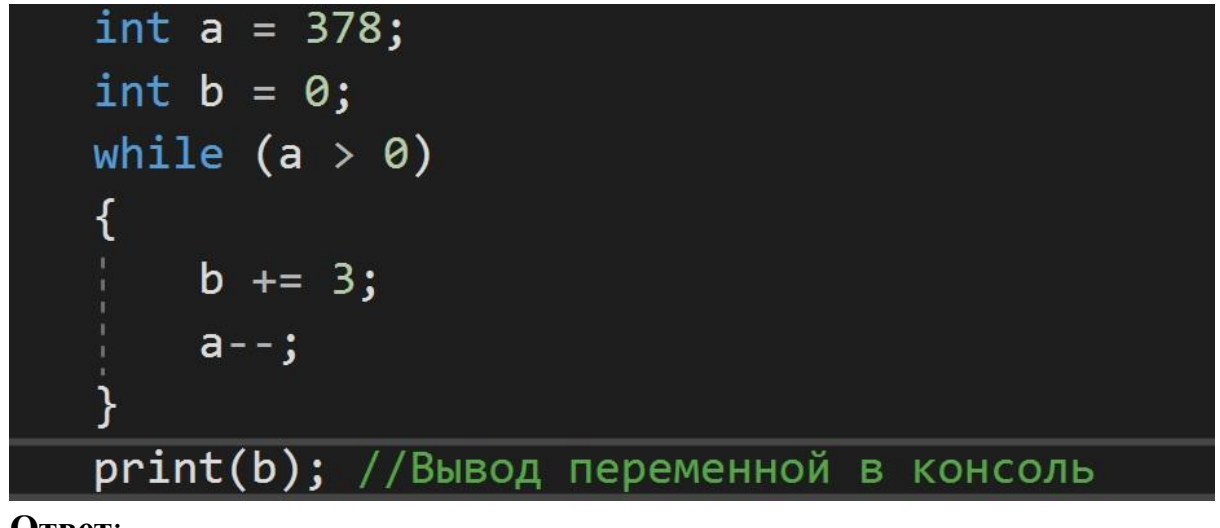

Ответ:

#### Переменная а = 10. Что программа выведет в консоль?  $3.$

(а > 10)<br>print("В теории, теория и практика неразделимы. На практике это не так"); //Вывод переменной в консоль -<br>- **print("**Не волнуйтесь, если что-то не работает. Если бы всё работало, вас бы уволили**");** //Вывод переменной в консоль

Не волнуйтесь, если что-то не работает. Если бы всё работало, вас  $1.$ бы уволили

- $\overline{2}$ . В теории, теория и практика неразделимы. На практике это не так.
- $\overline{4}$ . Данная блок-схема это пример:

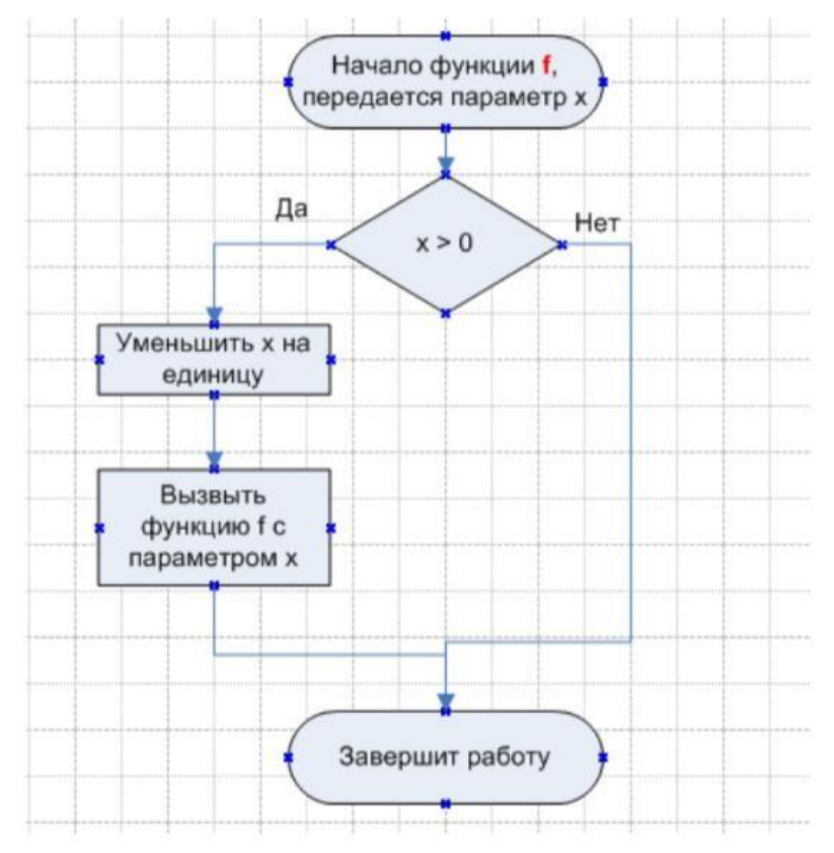

- 1. Алгоритма с обратной связью
- 2. Циклического алгоритма
- 3. Анонимного алгоритма
- 4. Рекурсивного алгоритма

Приложение 5

Проект является одним из видов самостоятельной работы, предусмотренной в ходе обучения по программе. Педагог оказывает консультационную помощь в выполнении проекта.

В комплект обязательных материалов, которые представляются обучающимся, входит: исходный код программы в архиве, презентация проекта.

Бланк оценки индивидуальных/групповых проектов

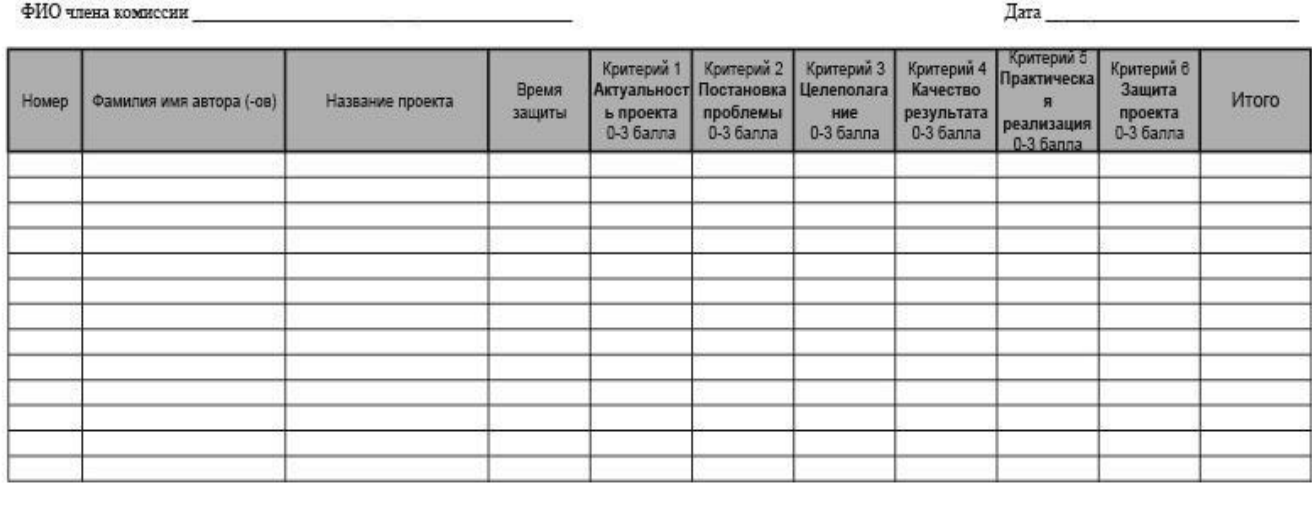

**DOTTHCK** 

расшифровка

#### **Аннотация**

Дополнительная общеобразовательная общеразвивающая программа «Виртуальная реальность» рассчитана на обучающихся 12–17 лет, имеет техническую направленность и ориентирована на изучение механики и основ конструирования, программирования и автоматизации устройств.

В ходе обучения дети получат навыки командного взаимодействия, «hard» и «soft» компетенций, а также получат знания в области моделирования, прототипирования, программирования и передовых технологий в области конструирования, мехатроники, электроники, робототехники, компьютерных технологий.

Обучающиеся после окончания курса получат начальные знания об истории развития отечественной и мировой техники, о различных направлениях изучения робототехники, электроники, технологии искусственного интеллекта, компьютерных технологиях; освоит принципы работы робототехнических элементов, а также приемах и технологиях разработки простейших алгоритмов и систем управления, машинного обучения, технических устройств и объектов управления.